# DIGITUS®

## **Przejściówka USB Type-C™ na VGA, Full HD 1080p**

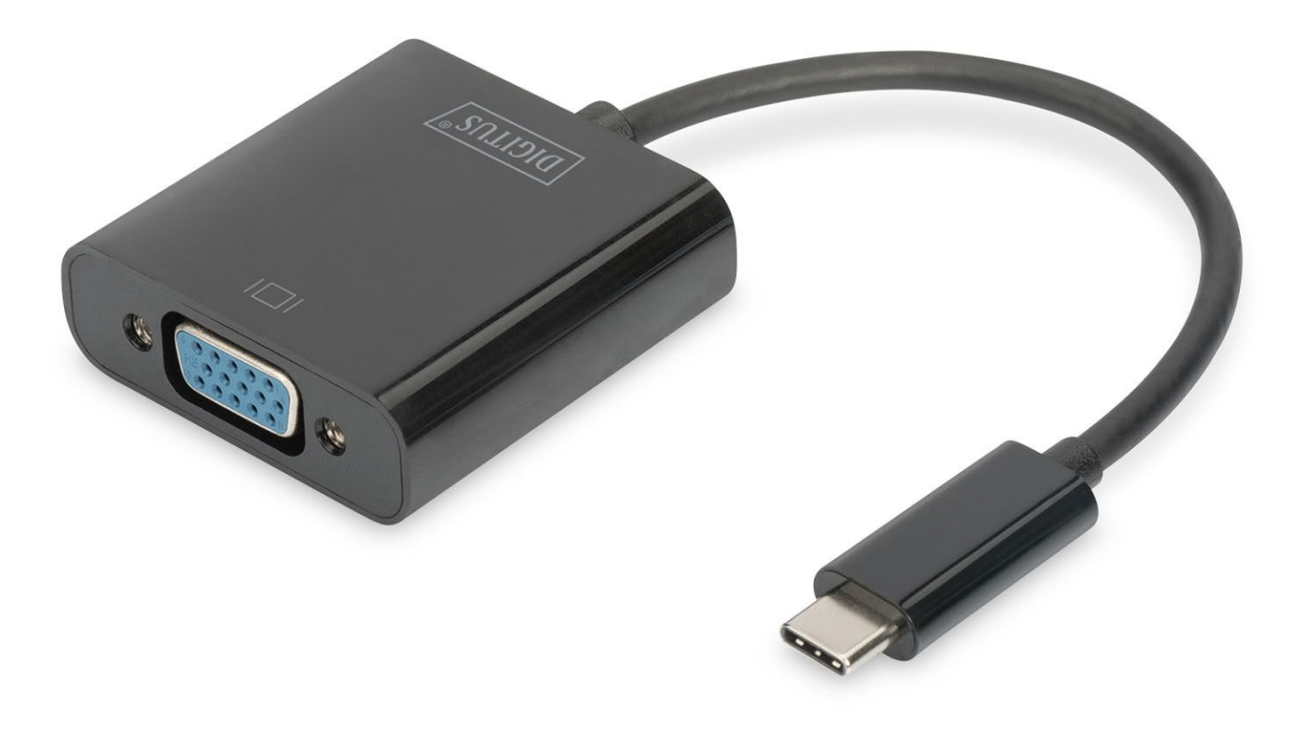

### **Instrukcja obsługi**

DA-70853 Rev. 2

#### **Właściwości produktu**

Adapter graficzny USB Type-C™ VGA umożliwia podłączenie monitora lub projektora z interfejsem VGA do urządzenia USB-C™. Maksymalna rozdzielczość: Full HD 1080p. Nadaje się do wszystkich systemów operacyjnych: Windows®, Mac®, Google Chrome®. Adapter to niezbędny osprzęt, niezależnie od tego, czy jest wykorzystywany prywatnie do podłączania notebooka do dodatkowego monitora, czy też zawodowo przy prezentacjach poprzez projektor z interfejsem VGA.

#### **Opis funkcji**

- 1. Chipset: RTD2169U
- 2. Obsługa wejścia USB 3.1 i wyjścia VGA.
- 3. Kanał danych 5,4 Gb/s (HBR2), 2,7 Gb/s (HBR) i 1,62 Gb/s.
- 4. Obsługa następujących rozdzielczości:

1080P przy częstotliwości 24 Hz, 50 Hz, 60 Hz; 720P, 480P, 576i i 480i przy częstotliwości 50 Hz i 60 Hz

#### **Zawartość opakowania**

- 1. Karta graficzna USB Type-C™ VGA
- 2. 1 instrukcja obsługi

#### **Specyfikacje**

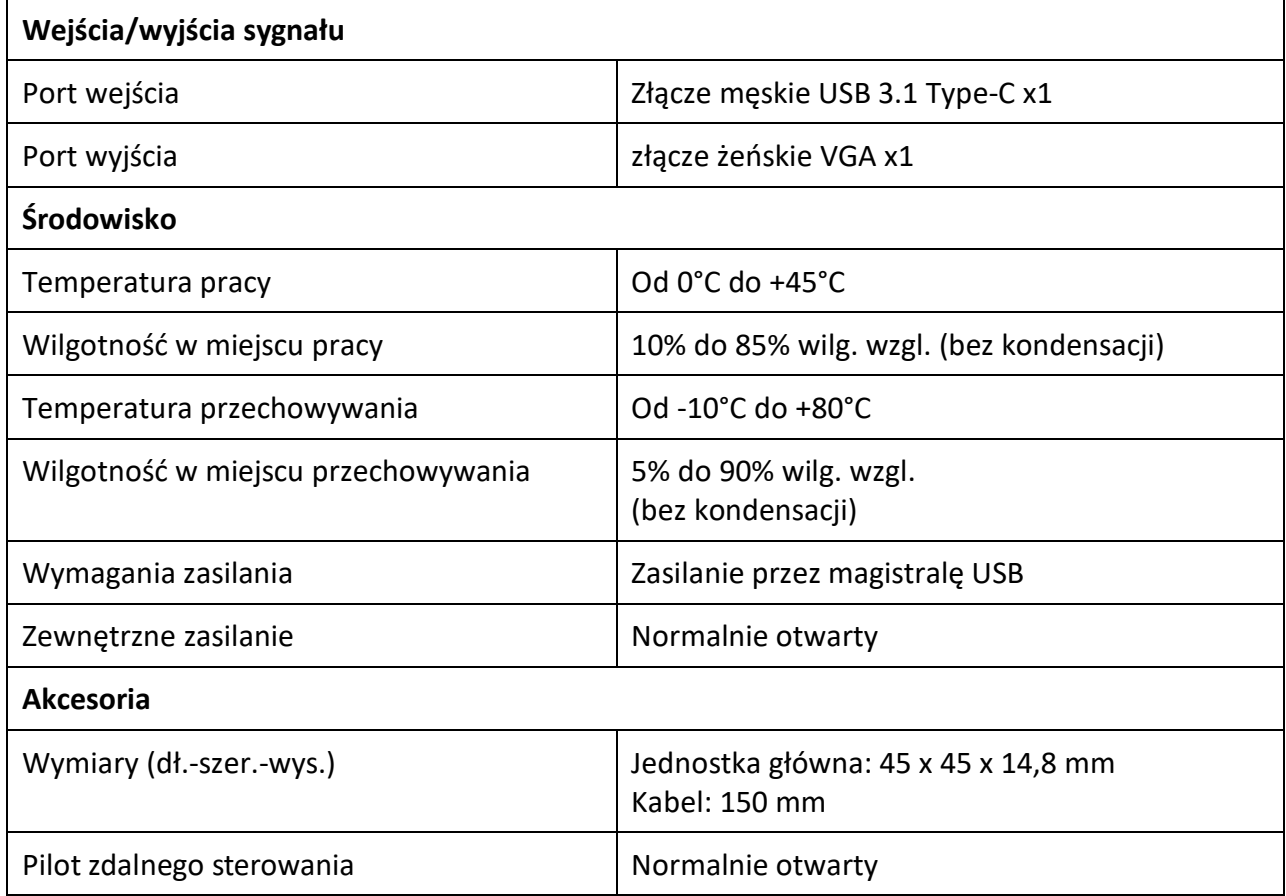

#### **Działanie**

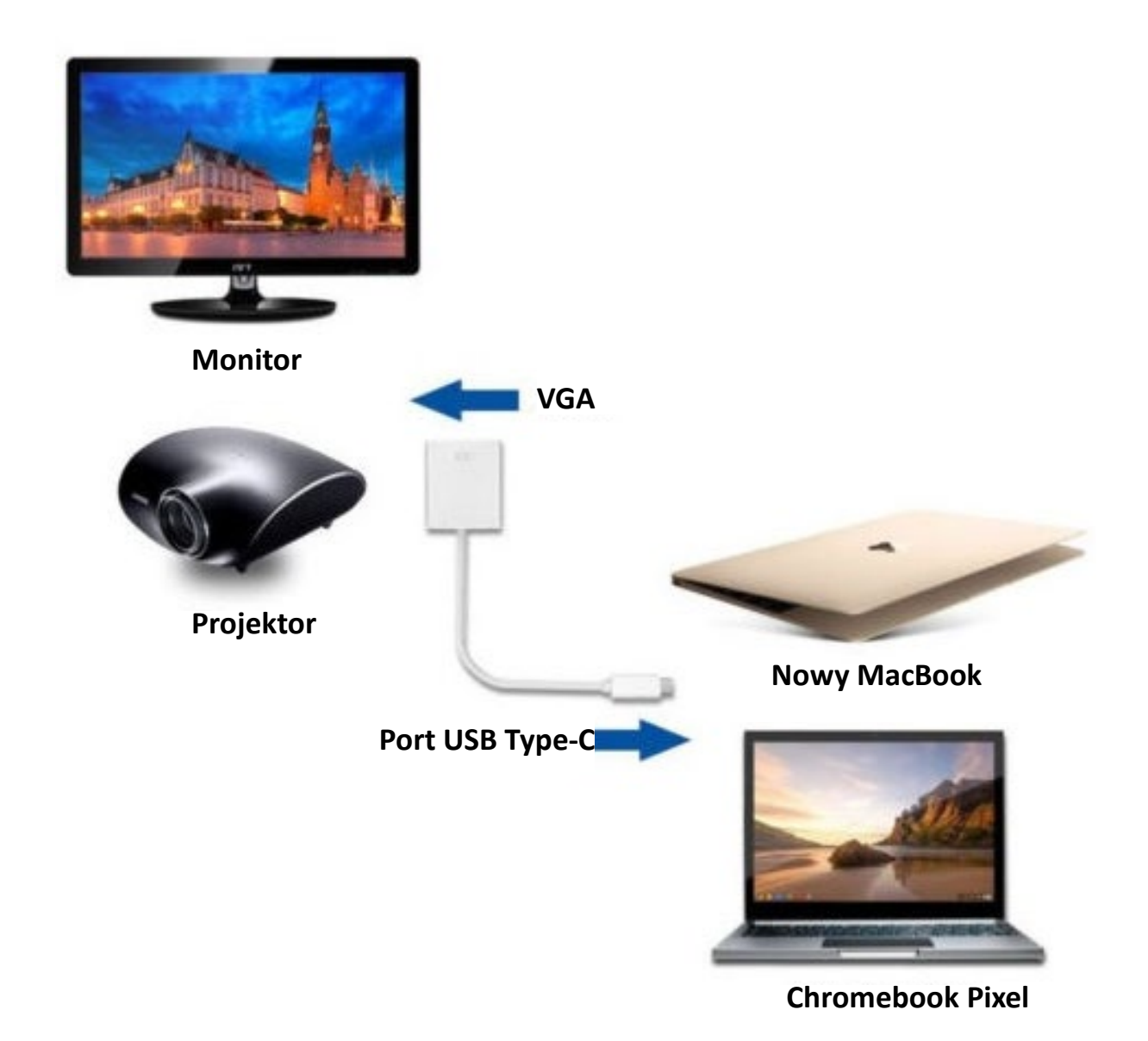

- 1. Podłącz port USB-C tego urządzenia do komputera.
- 2. Podłącz wyjście VGA tego urządzenia do telewizora HDTV za pomocą jednego kabla VGA.